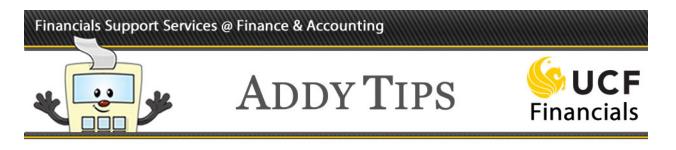

## **Understanding the Req-to-Check Process**

The Req-to-Check process is a graphical representation of the UCF Financials procurement process. It outlines the full procurement life cycle to include creating the requisition, the approval process, the creation of a purchase order, receipt of the item and final payment to the vendor.

| Step | Process           | Action                                                                                                    |
|------|-------------------|----------------------------------------------------------------------------------------------------|
| 1.   | Requester         | The requester begins the purchasing process by creating a requisition<br>for goods, services or travel. The requester creates, budget checks and<br>submits the requisition to workflow for departmental approval.                                                           |
| 2.   | Requisition       | Requisitions are documents created to procure goods, services or travel.                                                                                                    |
| 3.   | Budget<br>Check   | The budget-checking process determines whether funds exist to cover<br>the cost of the purchase. Pre-Encumbrance is created and shows<br>immediately on Budget Inquiry page and Budget Position Report<br>(BPR). Reflects in the DataMart Encumbrance quadrant the next day. |
| 4.   | Approver          | Submitted requisitions are routed to the approving official or<br>authorized signatory's worklist via workflow. The approver may also<br>receive an email notification.                                                                                                    |
| 5.   | Approval          | The approving official or authorized signatory reviews the requisition<br>for accuracy and then approves the requisition. This individual must be<br>in UCF Financials and listed on the Department Authorization List<br>(DAL) as a Purchase Requisition Approver.          |
| 6.   | Purchase<br>Order | The Division of Finance sources the requisition to a purchase order (PO). The PO is a document that details the goods or services to be acquired from a vendor. When the PO is signed, it becomes a binding agreement between UCF and the vendor.                            |
| 7.   | Budget<br>Check   | The PO is budget checked and then dispatched to the vendor.<br>Encumbrance is created. Pre-Encumbrance is received and shows<br>immediately on the Budget Inquiry page and BPR. Reflects in the<br>DataMart Encumbrance quadrant the next day.                               |
| 8.   | Suppliers         | After the vendor receives the purchase order (PO), the vendor ships the goods or performs the services.                                                                                                    |

## Financials Support Services @ Finance & Accounting

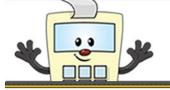

## ADDY TIPS

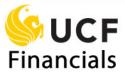

| Step | Process           | Action                                                                                                    |
|------|-------------------|----------------------------------------------------------------------------------------------------|
| 9.   | Receipt           | The requesting department's designated representative accepts the purchased goods from the vendor and enters a receipt.                                                                                                    |
| 10.  | Inspection        | The designated representative for the requesting department inspects the goods, if required.                                                                                                    |
| 11.  | Voucher           | Accounts Payable processes the invoice(s) for each voucher.                                                                                                    |
| 12.  | Budget<br>Check   | Accounts Payable budget checks the voucher and matches it against the PO and receipt. KK Expense is created. Encumbrance is received and shows immediately on Budget Inquiry page and BPR. Reflects in DataMart the next day.                                      |
| 13.  | Tagging<br>Assets | The requesting department notifies Property of the arrival of an asset to coordinate tagging the item.                                                                                                    |
| 14.  | Voucher<br>Posted | KK Expense remains the same since it was created when the voucher<br>was budget checked. Journal is created, budget checked and posted.<br>Actuals Expense is created and shows immediately on the BPR.<br>Reflects in the DataMart Actuals quadrant the next day. |
| 15.  | (S)<br>Payment    | Pay cycles are processed generally twice a week, and electronic or<br>paper check payments are sent to the Supplier. Accounts Payable<br>processes the invoice(s) for each voucher.                                                                                |